# **ALADIN-Tunisie project : How does it progress**

January - June 2004

#### 1. Introduction

ALADIN activities were concentrated on putting into operations cycle AL26T1\_op4. We outline below the history of the ALADIN-Tunisie project and the main work performed at the National Institute of Meteorology (INM) during the first half of 2004.

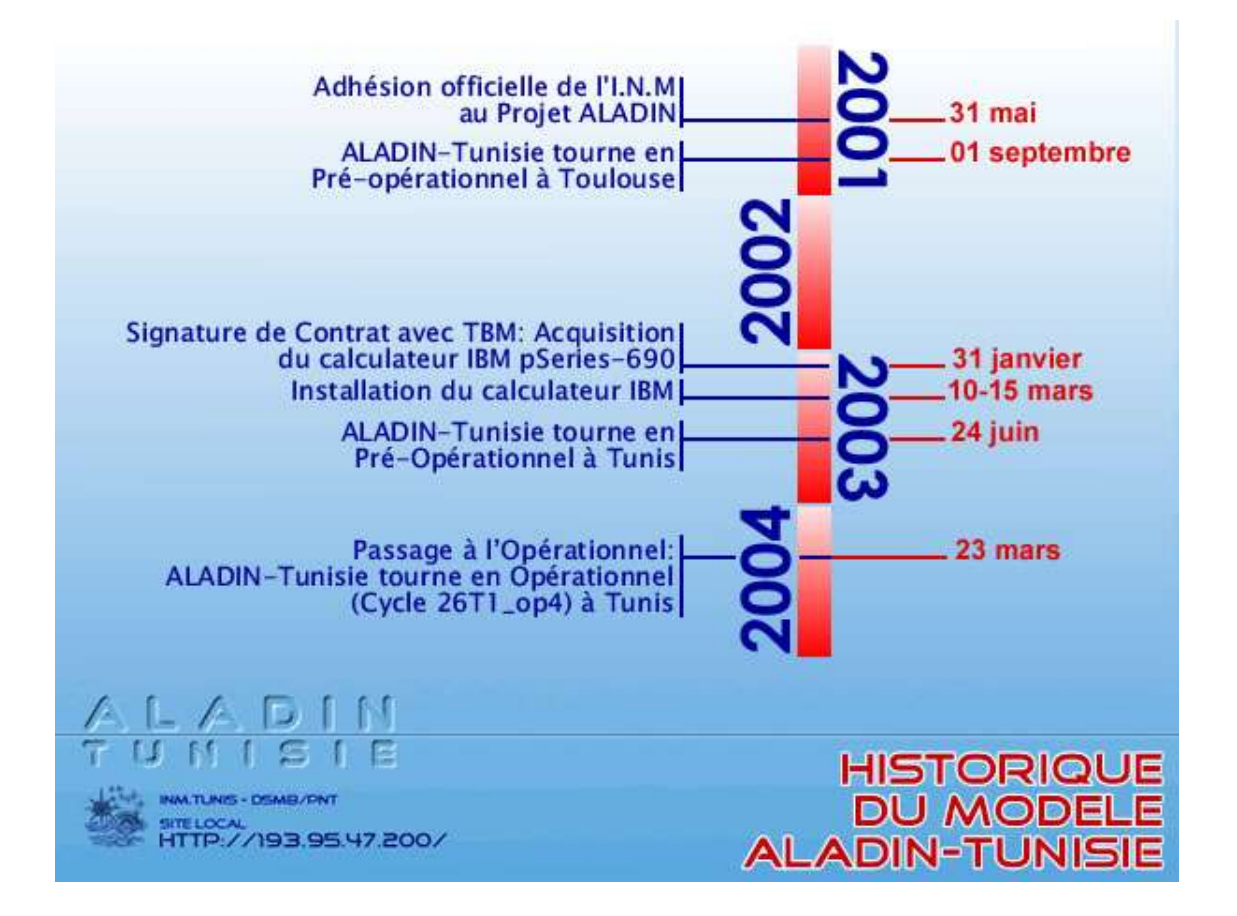

#### 2. Porting AL26T1\_op4on IBM computer

*Francois Thomas (IBM), Abdelwahed Nmiri, Karim Bergaoui & Nihed Bouzouita (INM)*

Hopping it will be of benefit for ALADIN partners and particularly those using IBM machines, the different installation steps of the new library are detailed in a technical document that is now available on the ALADIN web site :

http://www.cnrm.meteo.fr/aladin/publications/report.html .

The synoptic scheme of the actual operational configuration is shown below.

### 3. Validation of the installation

*Karim Bergaoui, Nihed Bouzouita & Abdelwahed Nmiri,*

- Numerical validation : spectral norms verification

- Scientific validation : statistical verification

#### 4. Asynchronous coupling

#### *Nihed Bouzouita & Karim Bergaoui*

Even if the use of the 64 Kb/s link (LS) between Tunis and Toulouse is not the solution to easy transfer the coupling files (more than 8 Mo per file) , we are still using it simultaneously with the internet as a way out, waiting for the upgrade to 128 Kb/s.

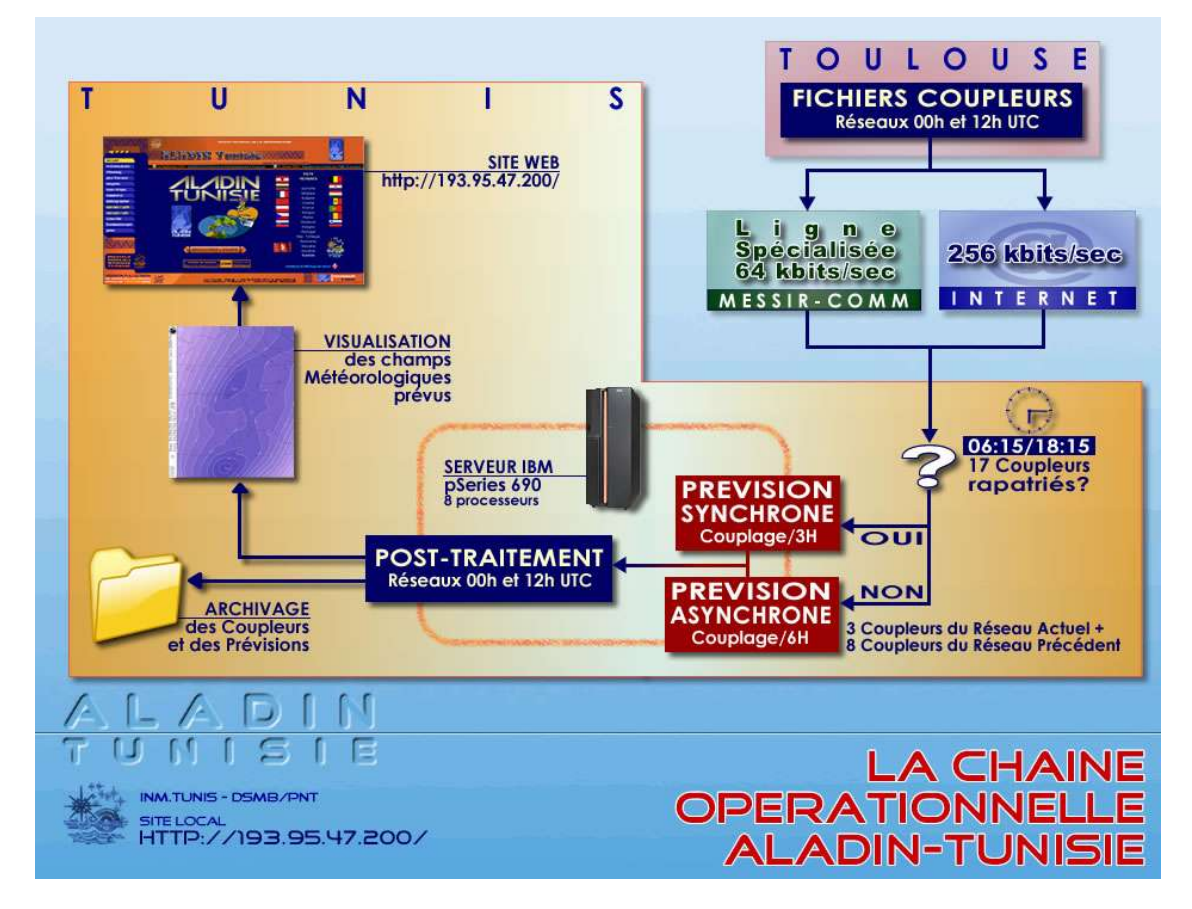

# 5. VERIFALAD program

## *Nihed Bouzouita*

Starting contribution to the operational verification program of ALADIN (VERIFALAD program) against observations by sending daily the ground parameters (SYNOP) and altitude parameters (TEMP) together with cumulated precipitation every 3 hours for 10 selected synoptic stations (for the two runs : r00 and r12)

# **CONTENTS**

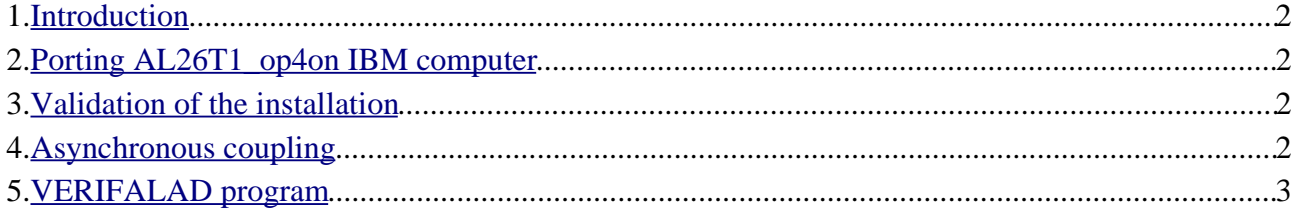